Espace pédagogique de l'académie de Poitiers > SRANE - Site de Poitiers > Se former <https://ww2.ac-poitiers.fr/srane/spip.php?article1000> - Auteur : Chantal Bernard

# publié le 01/04/2022 - mis à jour le 11/04/2024 Formations pour enseignants CRCN (Pix) et CRCN Edu (Pix + Edu)

## *Descriptif :*

Compétences numériques des enseignants : se former à l'aide de Pix+ Edu. Se tester avec un auto-positionnement.

#### *Sommaire :*

- Découvrir Pix et Pix+ Edu
- Une attestation, et une certification pour les volontaires
- La certification Pix+ Edu

Les enseignants de l'académie ont la possibilité de s'appuyer sur Pix+ Edu pour développer leurs **compétences numériques**. Des accompagnement humains sont prévus.

## ● Découvrir Pix et Pix+ Edu

Un **parcours d'auto-positionnement** Pix+ Édu (usage du numérique en éducation) a été diffusé par mail le 10 octobre 2023 pour offrir la possibilité, sur la base du volontariat et en moins de deux heures, de découvrir le dispositif Pix+ Édu, de se situer dans la maîtrise de certaines compétences numériques pour

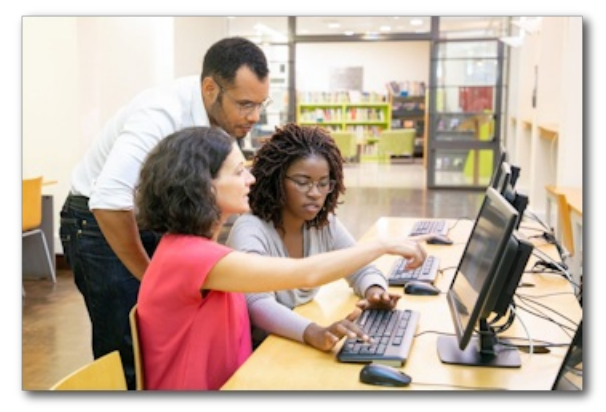

l'éducation, et d'accéder à des ressources de formation en ligne. On peut le faire en plusieurs fois, à partir du lien reçu dans la boite mail professionnelle.

Il est possible de passer les questions. 4 jours après avoir fait le parcours on peut le retenter pour améliorer son score. L'envoi des résultats est souhaitable mais facultatif. L'objectif est de faire découvrir Pix+ Edu et d'améliorer l'accompagnement des enseignants.

Une vidéographie résume en 4 minutes les objectifs et les compétences qu'il s'agit de développer :

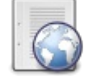

**Connaître le CRCN-Édu - Réseau Canopé** ([HTML](https://tube.reseau-canope.fr/w/2oahXibQUkvDsdDpznDWqU) de 21.1 ko)

Les [compétences](https://eduscol.education.fr/document/47366/download) du CRCN Education - éduscol  $\mathbb{Z}^r$  (version septembre 2023)

Des **parcours par domaine ou thématiques** en ligne sont [accessibles](https://magistere.education.fr/dgesco/course/view.php?id=2969) sur un espace m@gistère . Vous pouvez les utiliser tout simplement pour développer les compétences en fonction de vos besoins.

L'onglet "mes formations" apparait dans Pix quand on a utilisé un parcours par domaine ou thématique. Il donne accès à des webinaires mis en avant en fonction des besoins.

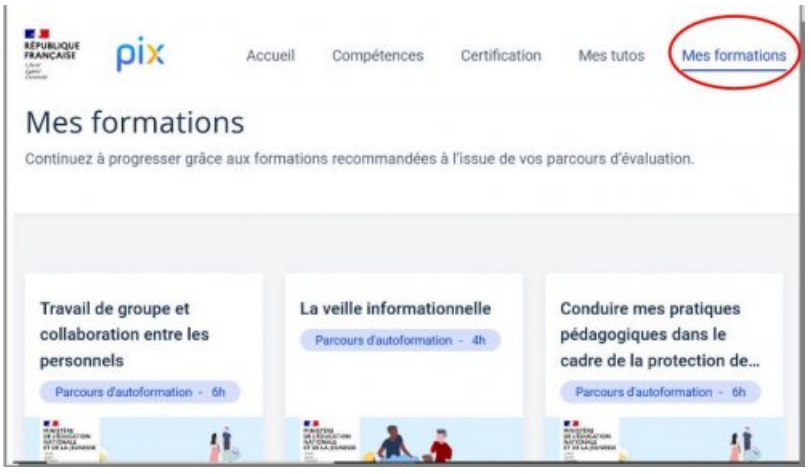

aperçu Pix + Edu

Une attestation, et une certification pour les volontaires

Un accompagnement est proposé via l'Ecole [Académique](https://www.ac-poitiers.fr/formations-pix-123913) de la Formation Continue  $C^*$  (65341 - EVALUER SES COMPETENCES AVEC PIX).

Consultez le flyer qui présente [l'accompagnement](https://nuage03.apps.education.fr/index.php/s/8imdY8FdcZz9ywt) proposé par Canopé C'

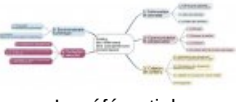

Le référentiel

L'accompagnement vise à développer les compétences numériques **transversales et professionnelles** (référentiels CRCN et CRCN Edu), avec des campagnes thématiques.

Le parcours bilan fourni dans l'espace m@gistère vous permet d'obtenir une attestation de niveau que vous pourrez valoriser dans iProf et dans vos entretiens professionnels.

Si vous souhaitez tenter la certification, contactez [l'ambassadrice](https://ww2.ac-poitiers.fr/srane/spip.php?page=mail&m=pix) Pix de l'académie.

Vous voulez des détails sur les sujets abordés ? :

- ▶ Pix+ Edu [enseignant.es](https://cloud.pix.fr/s/HKyqHWZWjPxo9bY?path=%252F1er%20degr%25C3%25A9) du 1er degré C
- ▶ Pix+ Edu [enseignant.es](https://cloud.pix.fr/s/HKyqHWZWjPxo9bY?path=%252F2nd%20degr%25C3%25A9) du 2nd degré C

**CRCN Edu** métiers de l'enseignement. de l'éducation et de la formation

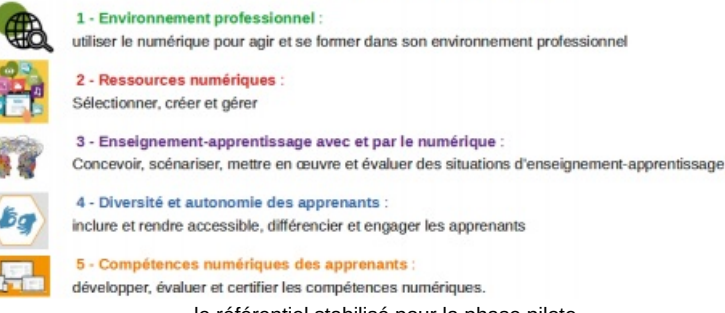

le référentiel stabilisé pour la phase pilote janvier 2022

### ■ La certification Pix+ Edu

Elle est désormais réservée aux personne ayant atteint les niveaux **avancé** et **expert**. Le volet 1, automatisé, peut se passer à distance sur la plateforme Pix, depuis chez soi.

À l'issue, les résultats sont communiqués par courriel et s'affichent dans le profil Pix du candidat.

Si cette étape est réussie, une vérification "humaine" des compétences est opérée, en présence ou à distance. Cette étape est appelée volet 2.

Pour les personnes ayant atteint le niveau "expert", il comporte le dépôt d'un dossier (CV et description d'une séquence pédagogique) et un entretien avec un jury en visio.

 $\blacktriangleright$  Notice pour les [candidat.es](https://cloud.pix.fr/s/QpJ2DLeMX99FkE9?dir=undefined&openfile=139171)  $\mathbb{Z}^n$ 

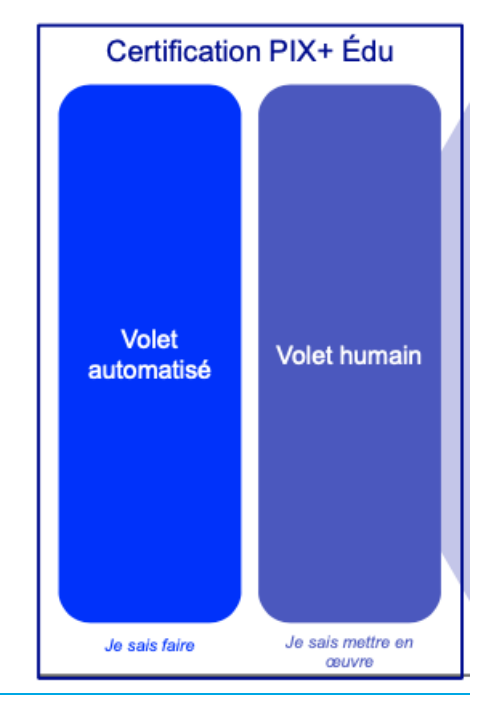

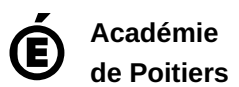

Avertissement : ce document est la reprise au format pdf d'un article proposé sur l'espace pédagogique de l'académie de Poitiers. Il ne peut en aucun cas être proposé au téléchargement ou à la consultation depuis un autre site.